### Hello & Welcome

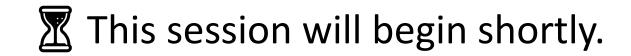

While you wait, please download the slides for today's session from the <u>LevUL up website</u>.

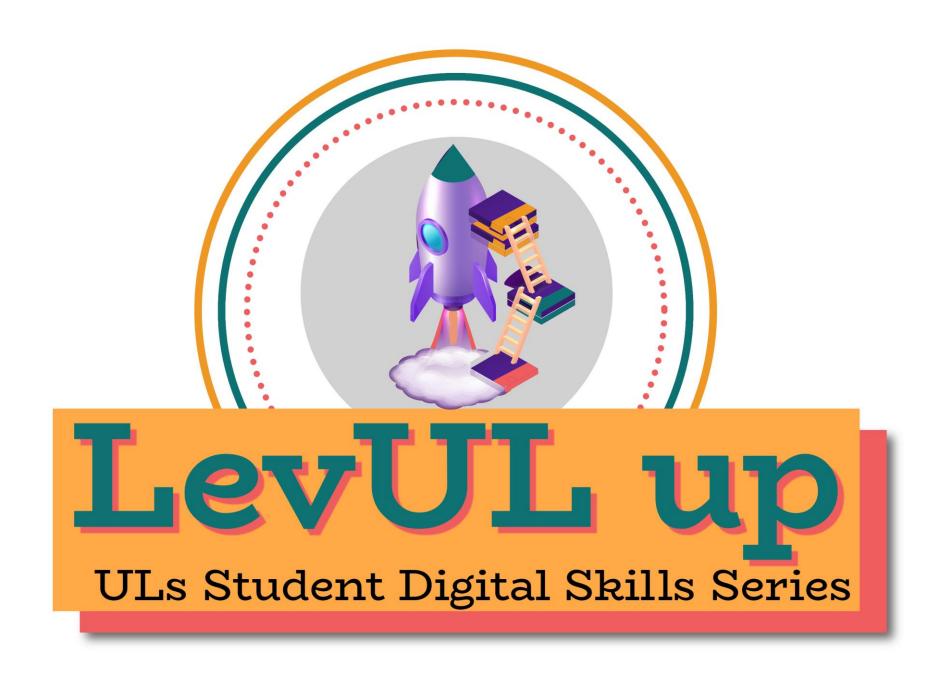

In association with:

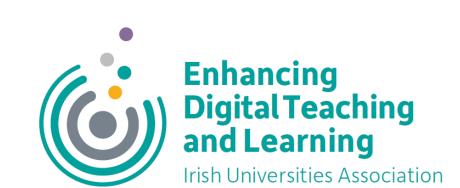

#### Recording

- This session will now be recorded. Any further information that you provide during a session is optional and in doing so you give us consent to process this information.
- These recordings will be stored by the University of Limerick for one year and may be published on our website during that time.
- By taking part in a session you give us your consent to process any information you provide during it.

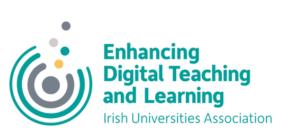

Welcome to

# Tech for Time Management

A LevUL up Workshop

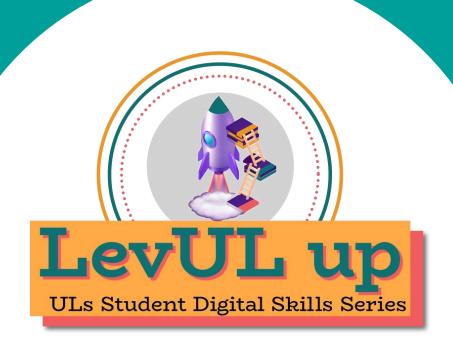

### Who we are

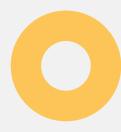

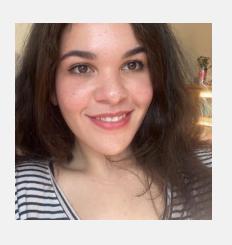

Jasmine Ryan

UL Student Associate Intern, Enhancing Digital Teaching and Learning (EDTL) project, Centre for Transformative Learning

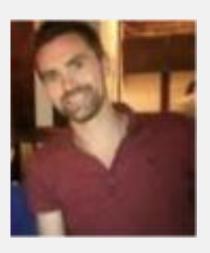

**David Moloney** 

UL Project Lead, Enhancing Digital Teaching and Learning (EDTL) project, Centre for Transformative Learning

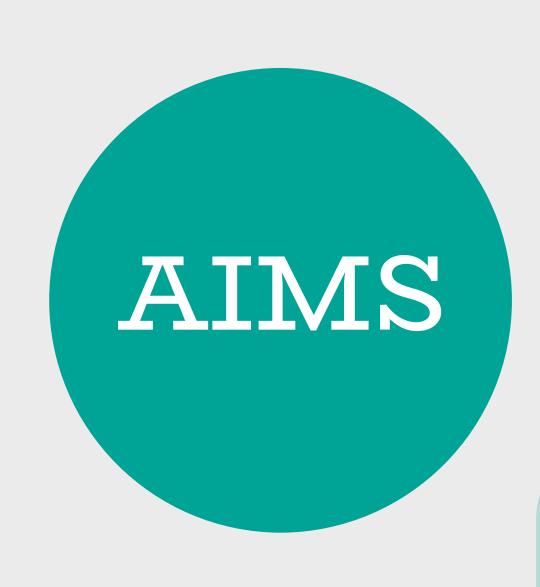

- Eliminating distractions and helping you focus
- Planning for assignments, assessments, and exams
- Organising your notes and coursework
- Additional resources

# Okay -- focus.

Let's start with eliminating distractions.

- Put away your phone.
- Get a piece of paper or open a word document.

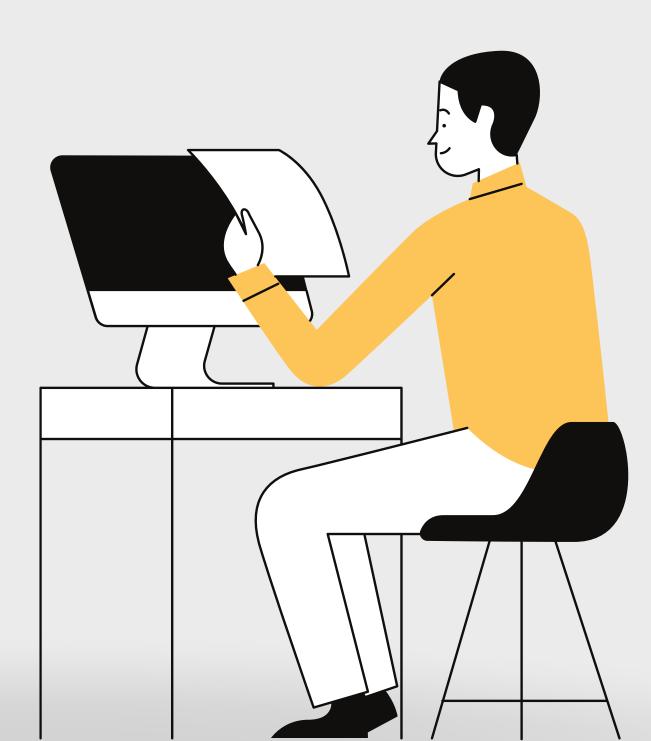

# Apps

#### **Cross-Platform**

• BlockSite: Limit usage and block sites.

#### **Native Apps**

- iOS ScreenTime
- Do Not Disturb
- Android Digital Wellbeing

#### All devices

 Forest: set focus timers + plant trees!

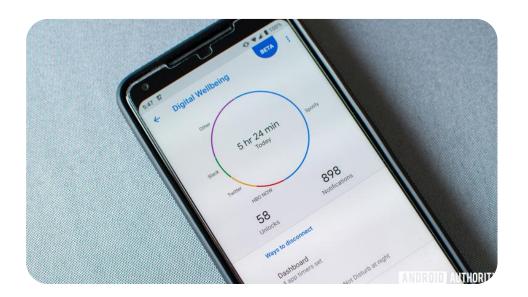

## Android's Digital Wellbeing

BlockSite

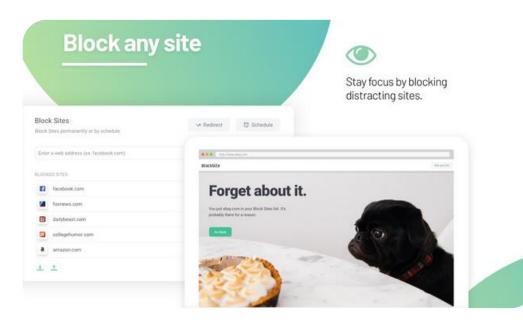

Get to know
Screen Time
on your
iPhone

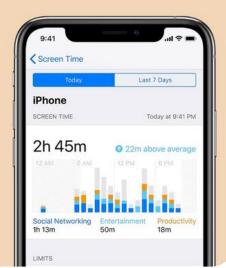

MacOs/iOs Screen Time

# Apps

You can find a user guide on how to get started with similar applications for Android on our Digital Skills Awareness Course, which is available on Sulis.

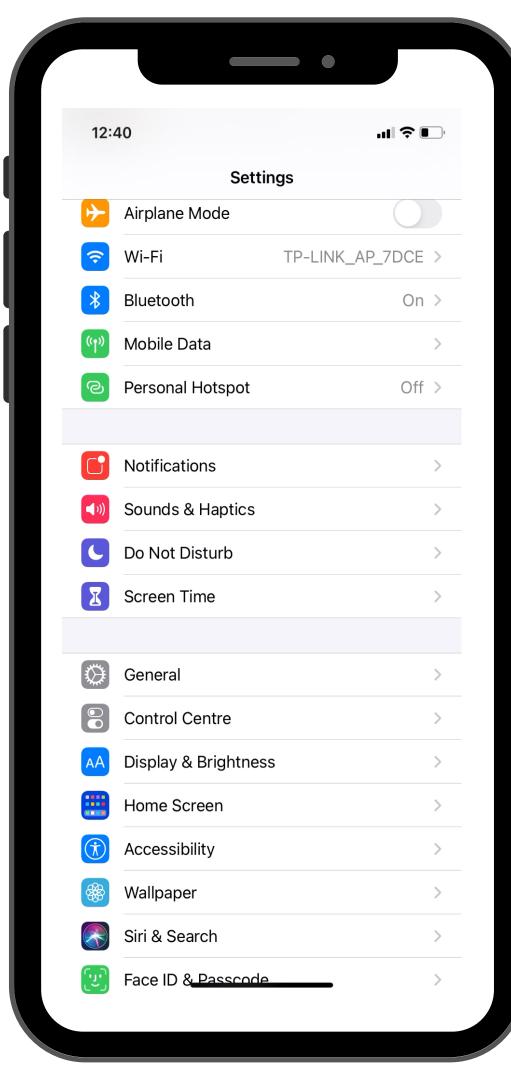

#### MacOs/iOs Screen Time

### Focus To-Do

My favorite free application for tracking tasks, time, and staying focused.

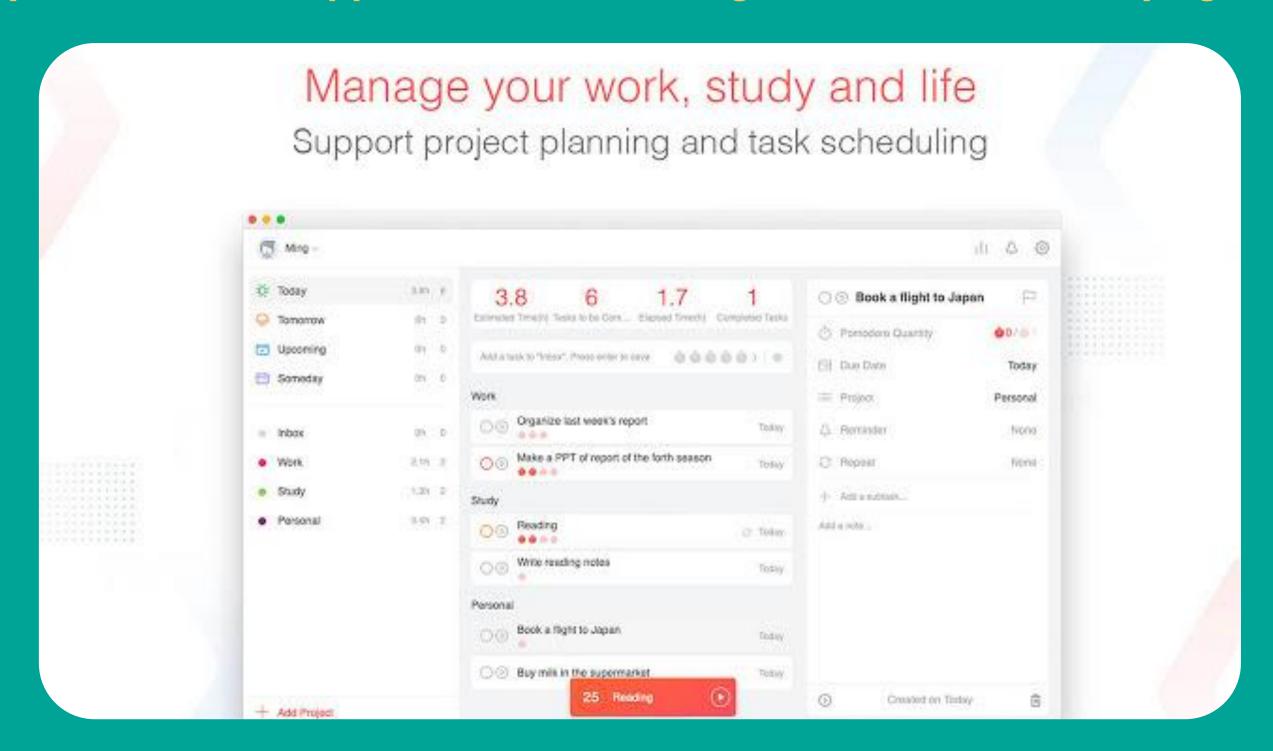

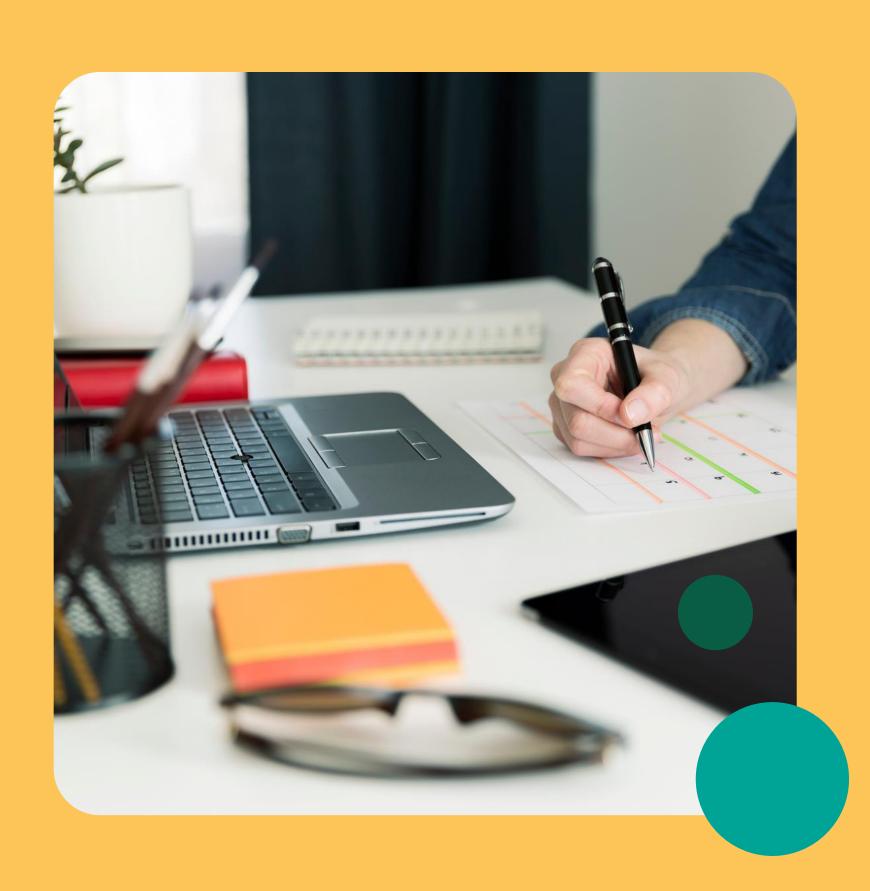

# Game planning

- Using your syllabi
- 2 Apps for tracking due dates
- 3 Sulis resources

# No excuse to forget now.

Write down assignment due dates in MS Excel.

Add them as Events on your Google/Outlook Calendar.

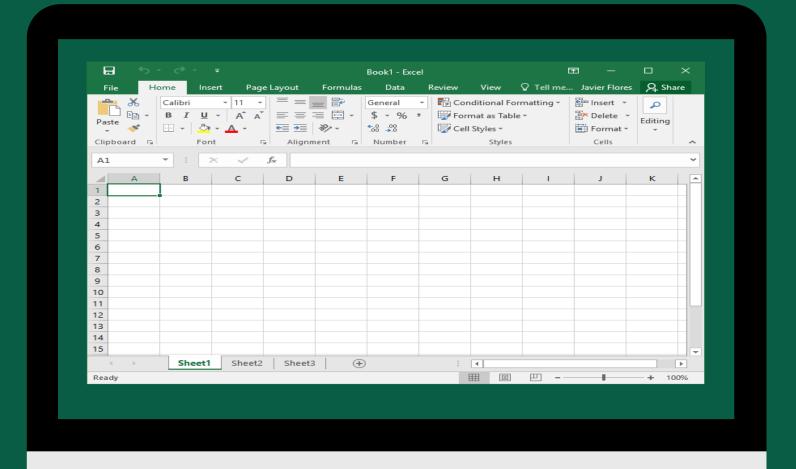

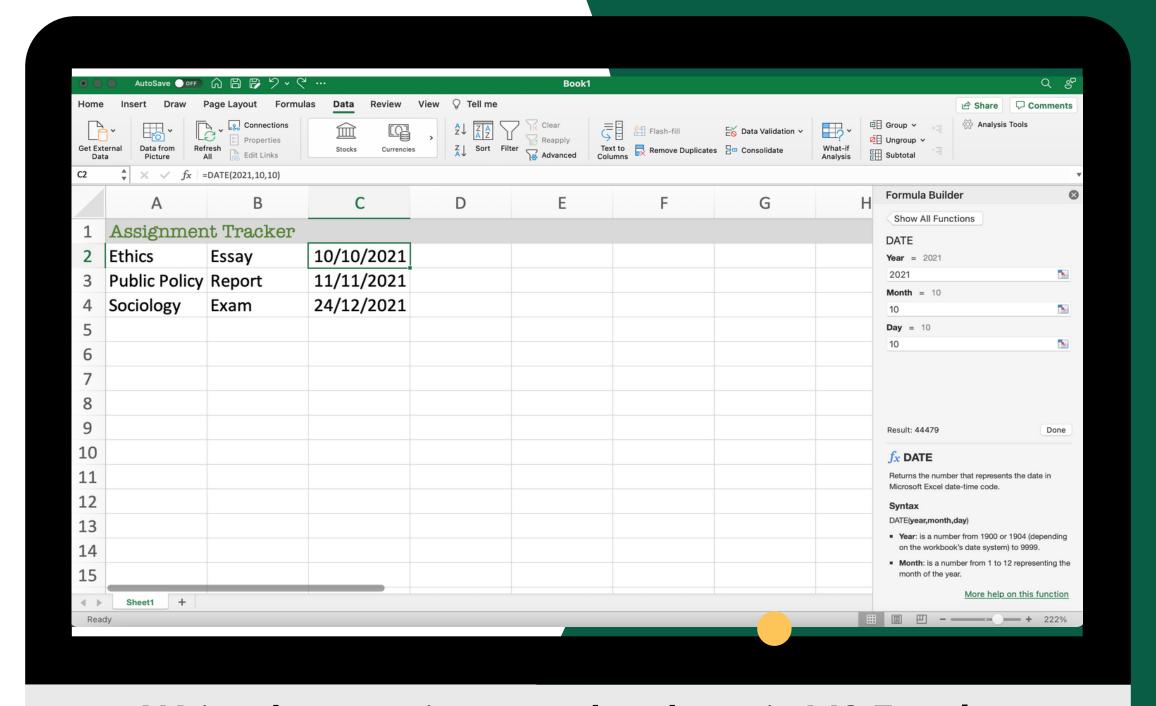

Write down assignment due dates in MS Excel.

|  |                                                                                | plan today's assignment             |                                                          |                                |                                |  |
|--|--------------------------------------------------------------------------------|-------------------------------------|----------------------------------------------------------|--------------------------------|--------------------------------|--|
|  |                                                                                | P14743 lecture<br>9 - 10am          | extra reading time<br>9 - 11am                           | PI4712 lecture<br>9 – 11am     | <b>P14712 lecture</b> 9 – 11am |  |
|  | PO4030 Seminar<br>10am - 12pm                                                  | pi4743 review<br>10 - 11am          |                                                          |                                |                                |  |
|  | PI4712 lecture<br>1 - 2pm                                                      | po4030 extra reading<br>11am – 12pm | aw4006 prep<br>11:30am - 1:30pm<br>AW4006 lab<br>1 - 3pm |                                |                                |  |
|  |                                                                                | pa4018 work<br>12:30 – 3pm          |                                                          |                                | HP4006 lecture<br>12 - 1pm     |  |
|  |                                                                                |                                     |                                                          |                                |                                |  |
|  |                                                                                |                                     | hp4006 work<br>2 - 3:45pm                                |                                |                                |  |
|  |                                                                                | pi4712 work                         |                                                          |                                |                                |  |
|  | PI4743 study<br>5 – 6:30pm                                                     | 3:30 - 6pm                          |                                                          | AW4006 lecture<br>4 – 5pm      |                                |  |
|  |                                                                                |                                     |                                                          | finish readings<br>5 - 6:30pm  |                                |  |
|  | review today's notes<br>6:30 - 7:30pm<br>Members meeting with<br>7:30 - 8:30pm |                                     |                                                          | Cheer Hangout<br>6:30 - 8:30pm |                                |  |
|  |                                                                                |                                     | Informal SHESchool<br>7 - 8pm                            |                                |                                |  |
|  |                                                                                |                                     |                                                          |                                |                                |  |

Time block your schedule using Google Calendar.

### Notion

- Organising Classes
- Taking Notes
- Tracking Assignments
- Revision

# All-in-one workspace

Write, plan, collaborate, and get organized. Notion is all you need — in one tool.

Enter your email...

Get started

For teams & individuals — web, mobile, Mac, Windows.

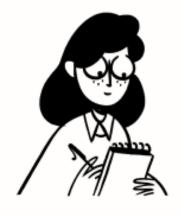

Notes, docs

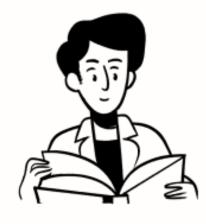

Knowledge base

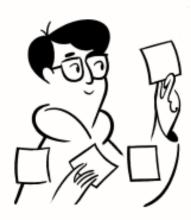

Tasks, projects

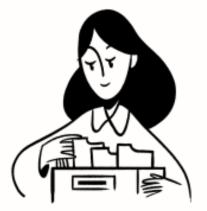

Databases

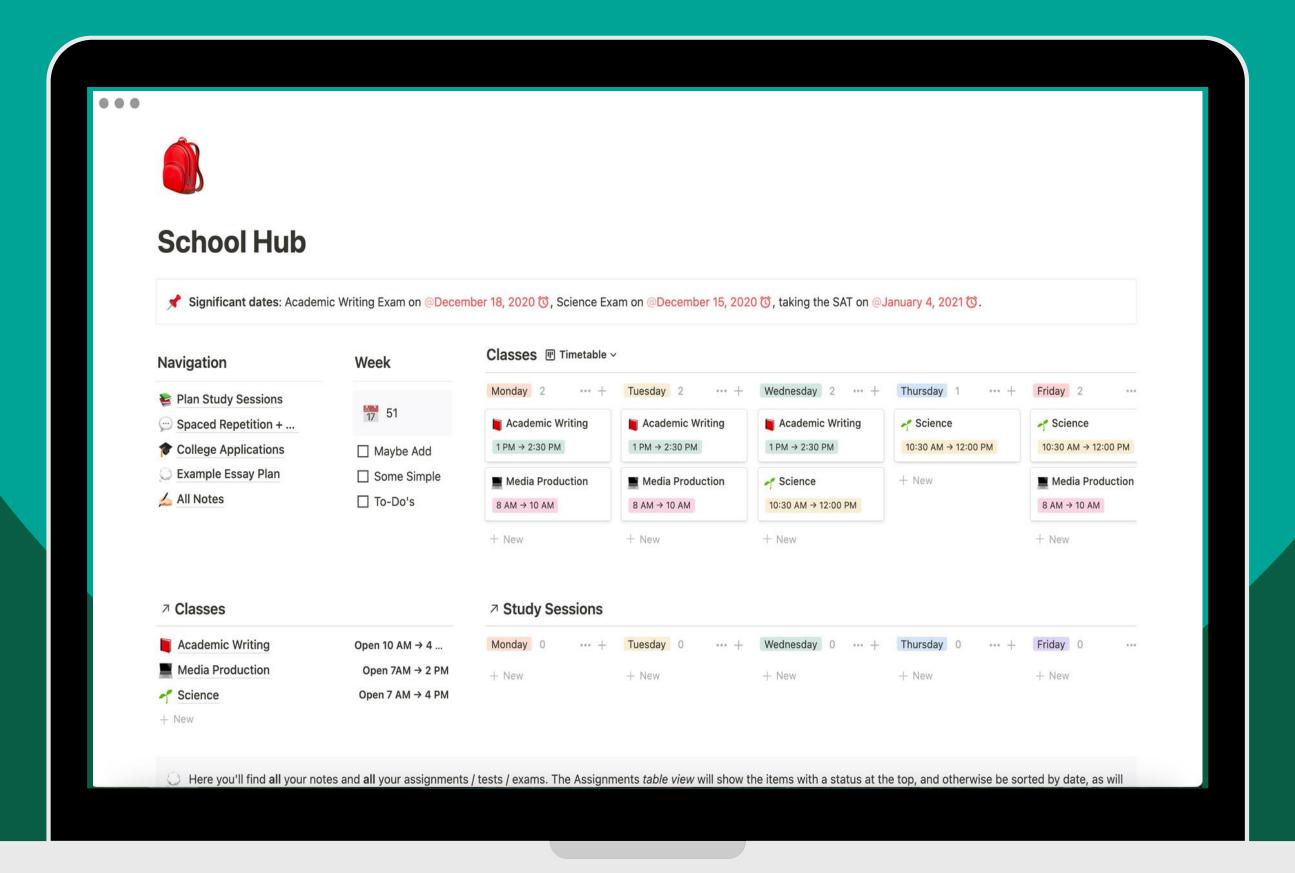

Original Template by NorahOS; Assignment Tracker added by

### Resources

For more resources on how to manage your time with online tools check out the Digital Skills
Awareness Course on Sulis.

Today's slides and links can be found in Unit 4: Getting Organised, Digital Wellbeing.

This work is licensed under a **Creative Commons Attribution**-

NonCommercial 4.0 International (CC BY-NC 4.0)

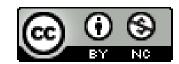

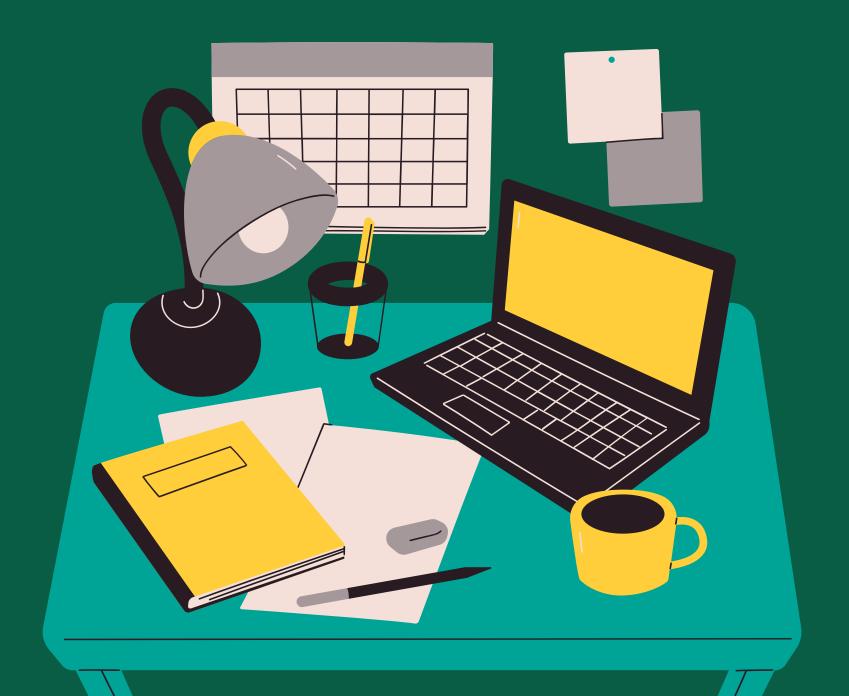

## 0

### Reflection & Questions

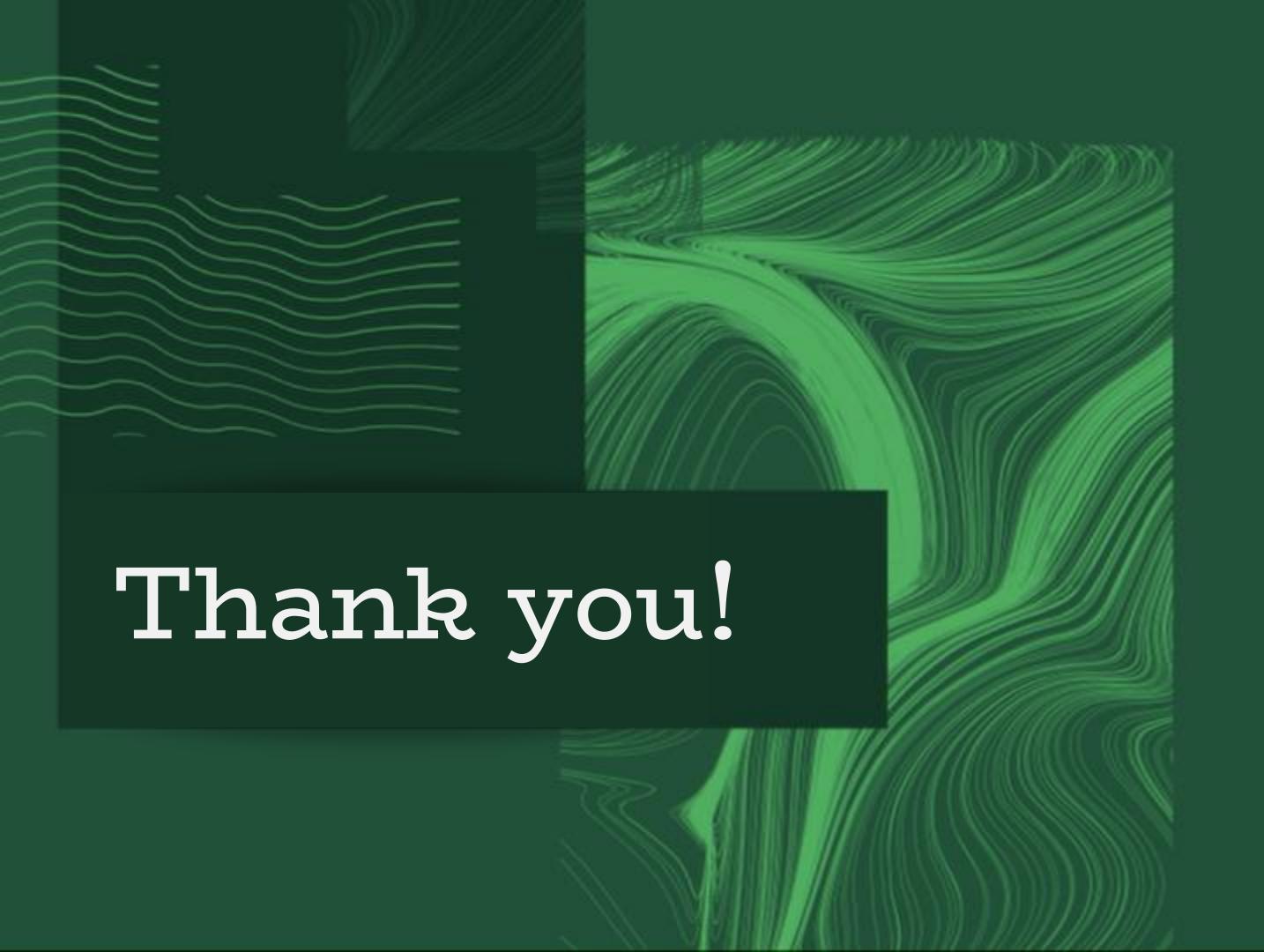

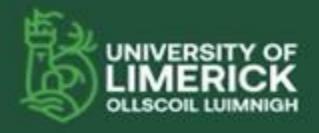

University of Limerick, Limerick, V94 T9PK, Instant. Ottocol Luimnigh, Luimneach, V94 T9PK, Eire. +353 (0) 61 202020

ul.ie

Images

All images used in the presentation are licensed as freely-usable.

This work is licensed under a <u>Creative Commons</u> <u>Attribution-NonCommercial 4.0 International (CC BY-NC 4.0)</u>

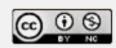

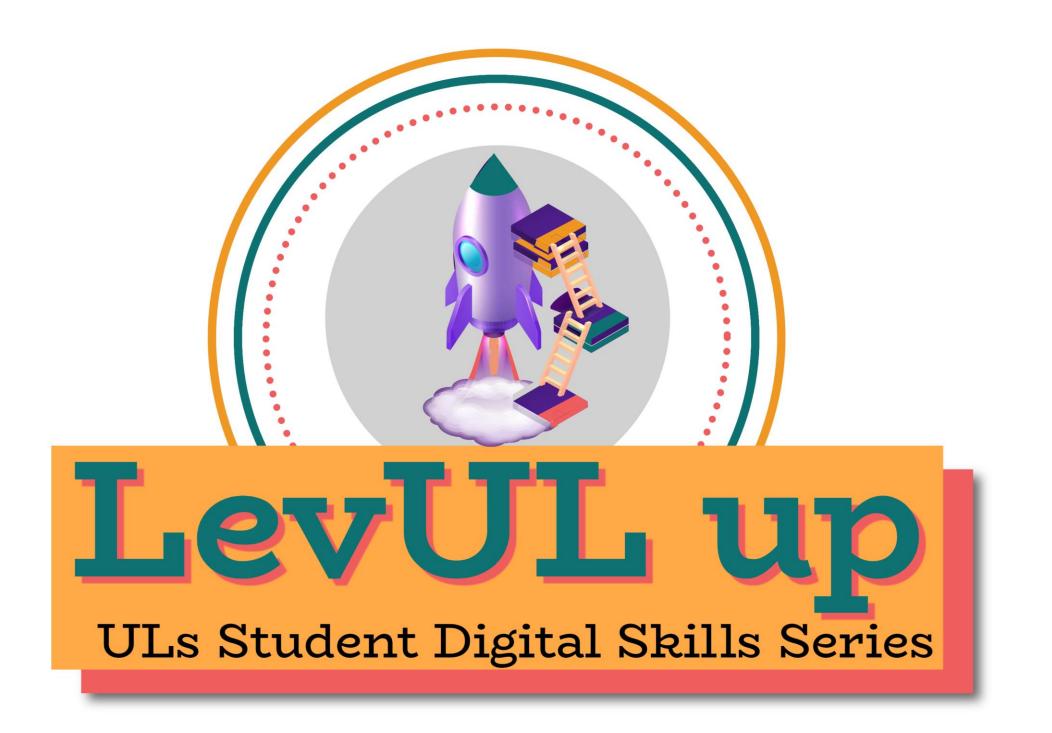

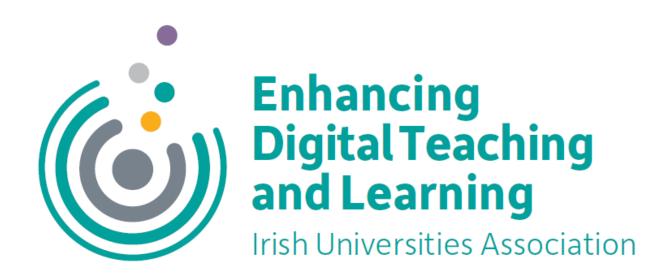

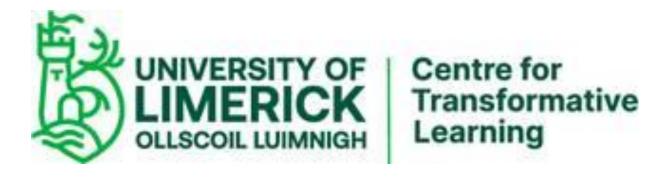